## SAP ABAP table V\_SH\_IM\_VERSN {Generated Table for View}

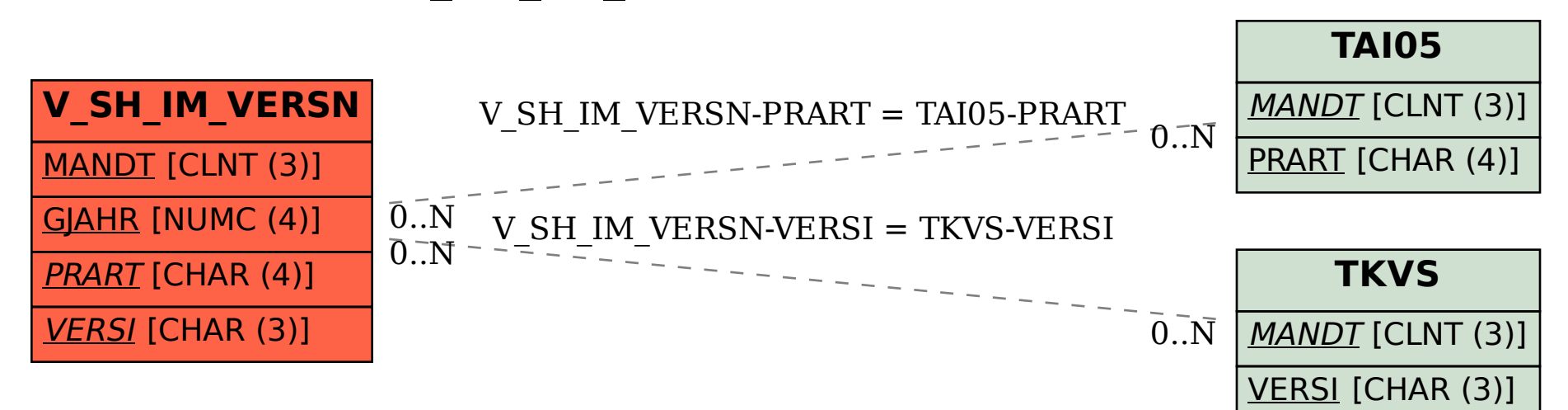